### Memory management in  $C++$

#### Simon Rettberg

<span id="page-0-0"></span>December 1, 2010

1 Simon Rettberg [Memory management in C++](#page-34-0)

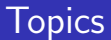

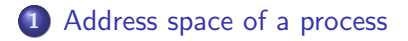

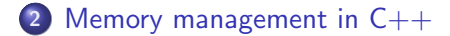

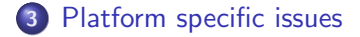

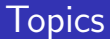

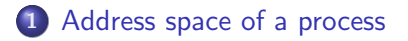

2 [Memory management in C++](#page-7-0)

<span id="page-2-0"></span>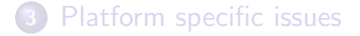

### Virtual address space of a process

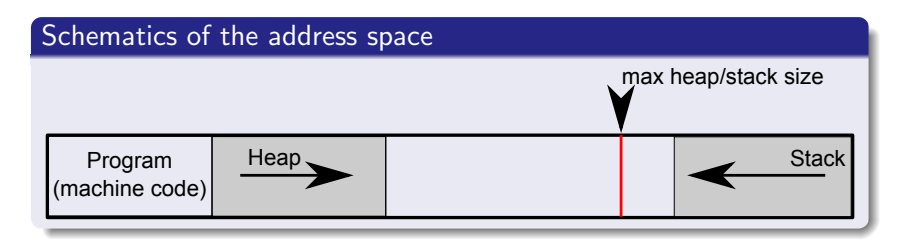

- Virtual: Every process only sees its own address space
- Real memory usage grows with allocated heap space
- ...was already explained in second talk

### Stack vs. heap

Stack:

- Limited space
- "Automatic" freeing of variables
- **Easter allocation of variables**
- Variables that got allocated last will be deleted first

Heap:

- Much more space (still limited)
- Manual freeing of variables and memory blocks  $C++: new/delete, C: malloc() / free()$
- Management overhead when allocating/freeing
- Allocation and freeing can happen in any order
	- $\rightarrow$  fragmentation can occur

# Allocating and freeing memory

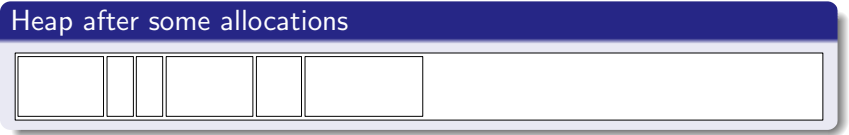

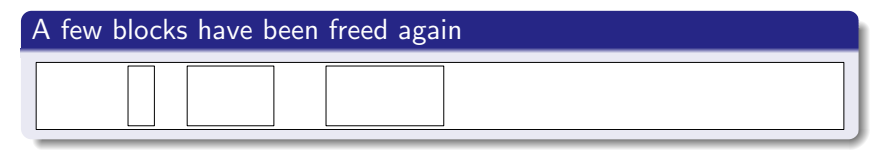

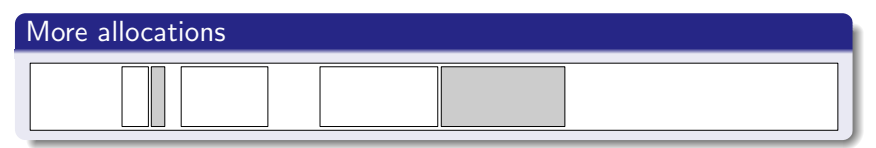

#### Keeping track of the heap

The heap needs to be managed:

- Keep track of which areas are allocated
- Which areas are free
- Where the heap currently ends

Different approaches to this.

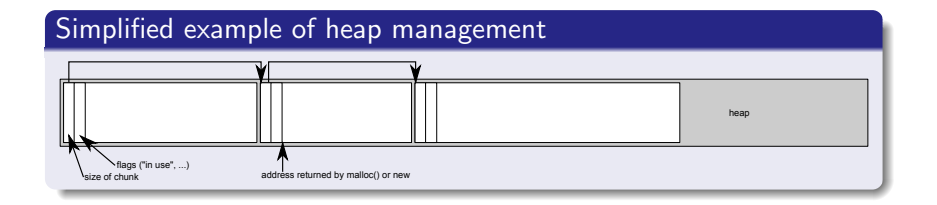

### Know your limits

 $C_{++}$  doesn't do any bounds checking for you

- Make sure your pointers stay inside buffers
- Don't use any pointers that point to freed memory
- <span id="page-7-0"></span>Another source for horrible bugs is a double-delete/free

Breaking any of these rules can crash your program immediately, or even worse, produce really weird behaviour later on, so it takes you hours to track down the real source of the problem.

### Buffer overflows can be exploited

int  $x = 5$ ; char temp $[200]$ ; gets (temp);

#### What happens on the stack

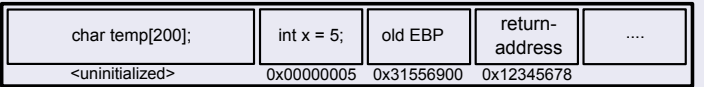

after executing "gets(temp);" with user input "<200\*x>JKLMDDDD9876"

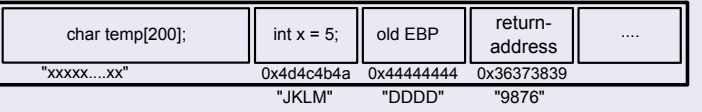

### Normal return from a function

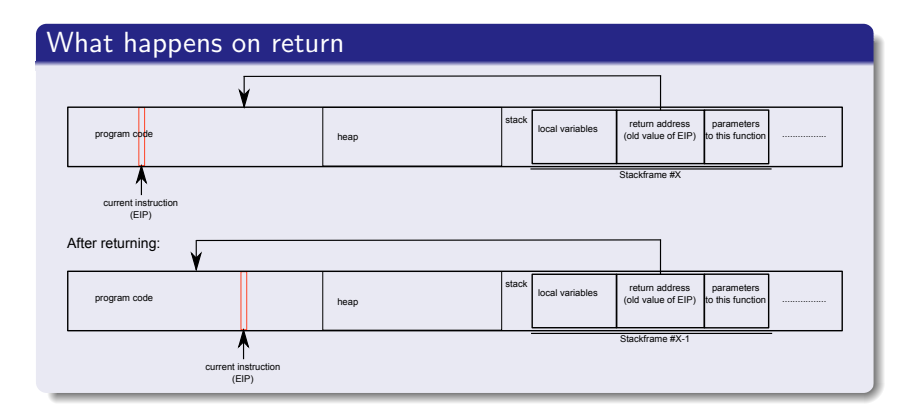

# Exploited return from a function

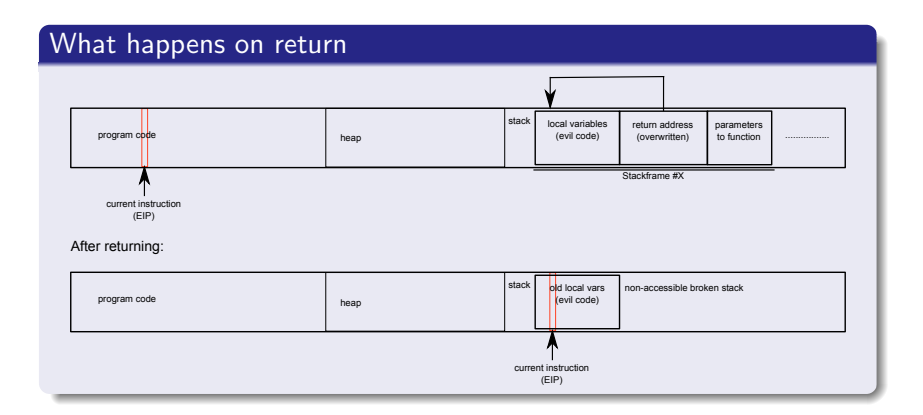

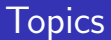

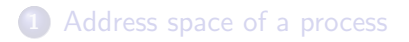

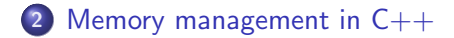

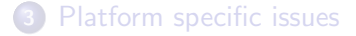

### Garbage collection in  $C++$

- There is no fully automatic garbage collection in  $C_{++}$  $\rightarrow$  allocated memory has to be kept track of and freed if not needed anymore
- Who is the owner of an object or memory area and responsible for deleting (important when dealing with libraries, especially C-only)
- $\bullet$  In C++, thanks to classes having constructors and desctructors, it is easy to maintain a clear hierarchy

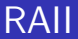

Resource Acquisition Is Initialization

- The object that allocates a memory block is also responsible for deleting it
- Objects can easily be nested this way (see next slides)
- Requires all classes to adhere to this concept

#### RAII

```
Automatic memory management in C++ (stack)
class Course {
           char title [20];
           int grade;
};
class Student {
           Course favorite Course;
           Course hatedCourse:
};
int f()Student max:
\} // leaving f will destroy max
                                                        Automatic memory management in Java (heap)
                                                        class Course {
                                                                    char \begin{bmatrix} \cdot & \cdot & \cdot \\ \cdot & \cdot & \cdot & \cdot \\ \cdot & \cdot & \cdot & \cdot \end{bmatrix} title = new char \begin{bmatrix} 20 \\ \cdot & \cdot \end{bmatrix};
                                                                    int grade = 0:
                                                        }
                                                        class Student {
                                                                    Course favorite Course = new Course ();
                                                                    Course hatedCourse = new Course ();
                                                        }
                                                        int f() {
                                                                    \text{Student} max = new Student ():
                                                        \} // garbage collector of java will
                                                        // take care of cleaning memory up
```
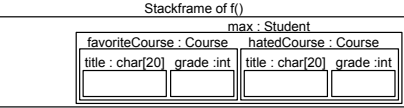

#### RAII

```
Manual memory management in C++ (heap)
       class Course {
               char * title:int grade;
       public:
               Course() { title = new char [20]; }
               Course() { delete [] title; }
       };
       class Student {
               Course * favorite Course , * hated Course ;
       public:
               Student () { favorite Course = new Course (); hated Course = new Course (); }
               "Student() { delete favoriteCourse; delete hatedCourse; }
       };
       int f()\text{Student} *max = new Student ():
               delete max; // object hierarchy gets deleted
       }
                                   Heap Stack
                                                                                max : Student*
       favoriteCourse : Course*
            hatedCourse : Course* \ arade : int
                         title : char*
                                       grade : int
                                  title : char*
16 Simon Rettberg Memory management in C++
```
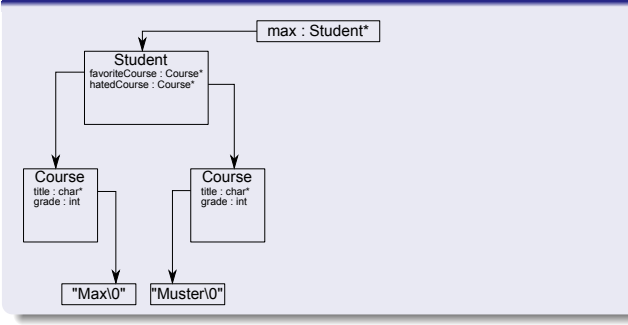

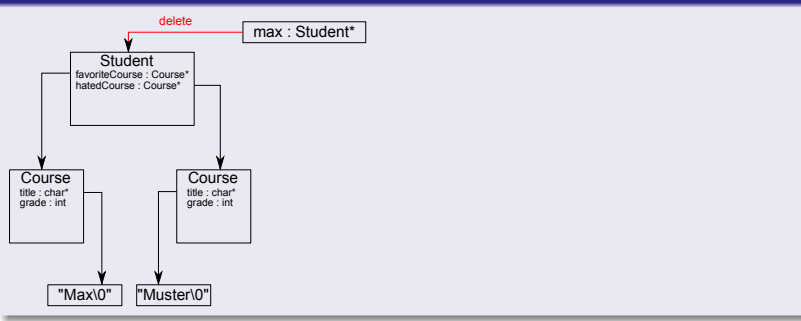

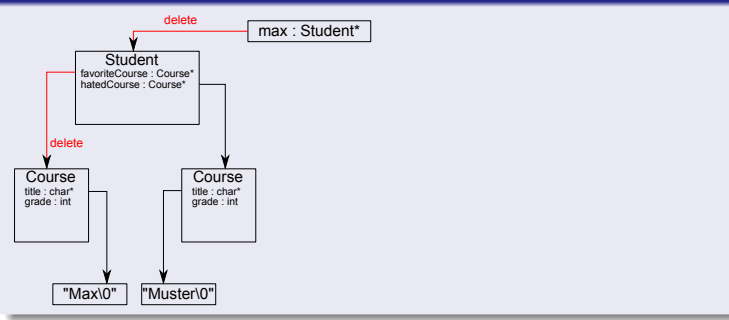

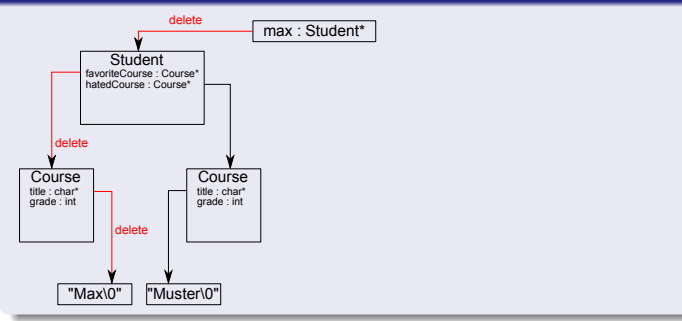

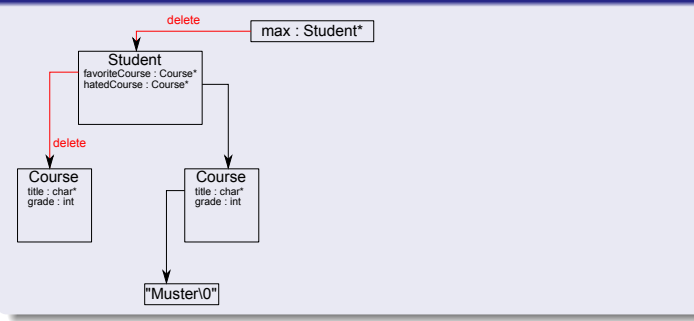

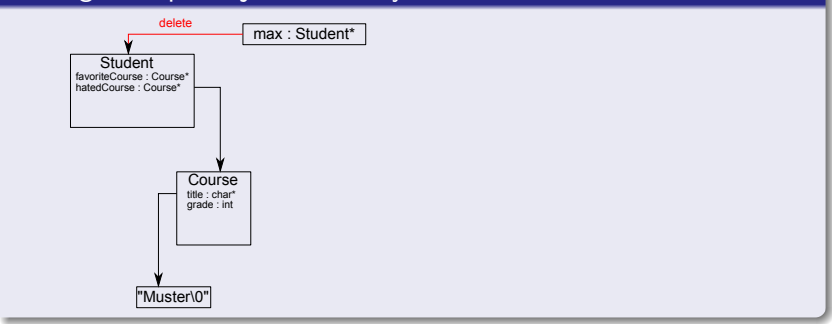

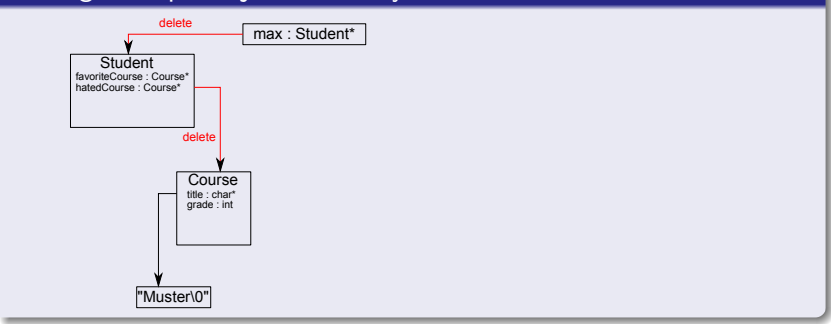

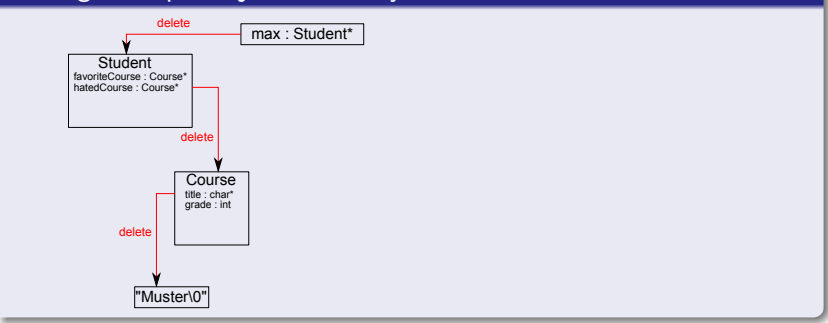

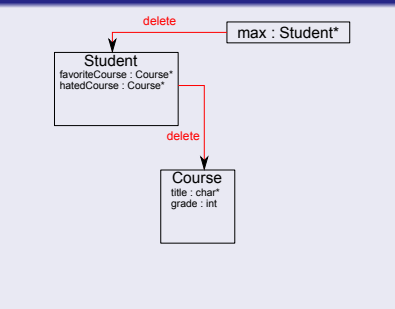

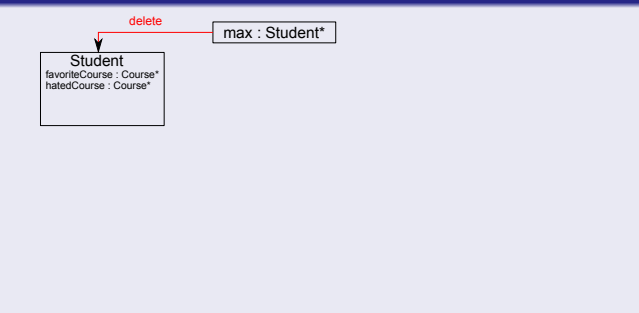

#### deleting a simple object hierarchy

max : Student\*

17 Simon Rettberg [Memory management in C++](#page-0-0)

#### Live demo

#### Live demo: C++ vs. Java

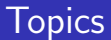

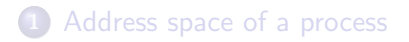

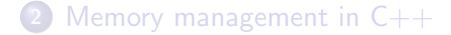

<span id="page-28-0"></span>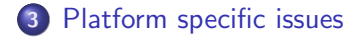

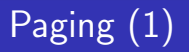

What is the paging unit?

- Memory management unit
- Translation from virtual addresses (as seen by the process) to real addresses
- Supports swapping (move memory blocks to external storage if another process needs more physical memory)
- Fully transparent to processes
- $\bullet$  Not a part of C++, affects memory management in general on modern architectures

# Paging (2)

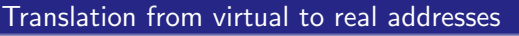

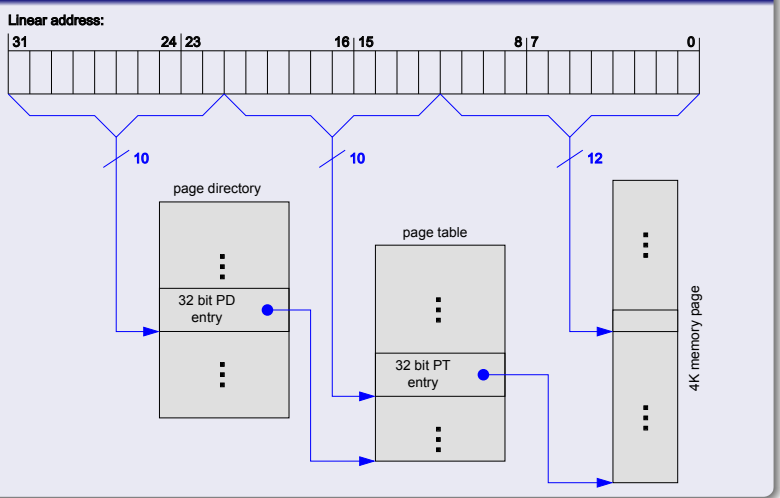

### **Endianness**

The endianness of a platform decides in which order multibyte integers are represented in memory Example: int  $i = 300$ ; // 4 byte integer:  $0x0000012C$ 

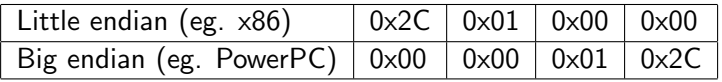

 $\rightarrow$  Be careful when writing serializers or network apps (or 300 might become 738263040)

### Why only 2/3 GB on 32bit?

- Last gigabyte is reserved for kernel libraries, drivers etc.
- On Windows by default only 2 GB (so highest bit of pointers is always 0)

Bonus question: Given two pointers to the beginning and the end of an array. How do you calculate the address of the middle?

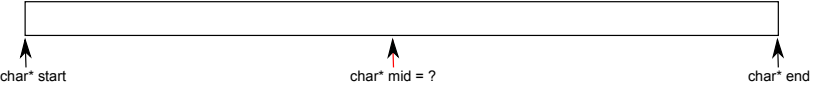

### Why only 2/3 GB on 32bit?

#### Assume start = 0xA1112200, end = 0xA1112244

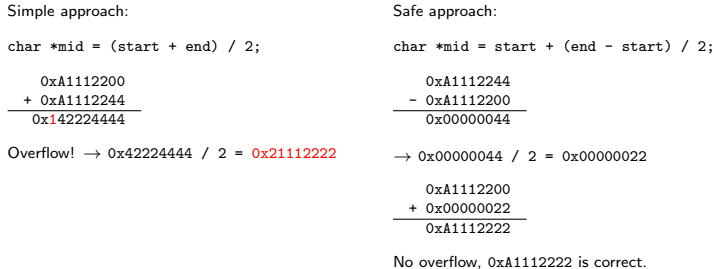

#### <span id="page-34-0"></span>That's all, folks! Any questions?